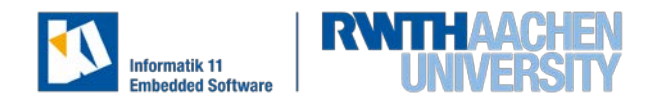

# **Simulation-free Evaluation of Existing Data in Arttest**

*(Bachelorarbeit)*

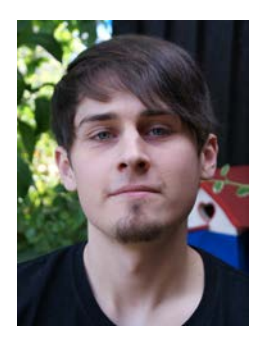

**JAKOB STRÜVER**

#### **Motivation**

Das derzeit am Lehrstuhl i11 – Embedded Software entwickelte Werkzeug Arttest dient dem Testen von Simulink Modellen. Momentan unterstützt wird der normale Prozess von Testfallspezifikation, Simulation und anschließender Evaluation. Es besteht jedoch noch keine Möglichkeit bereits erzeugte Daten zu evaluieren ohne sie neu erzeugen zu lassen. Falls Änderungen an den Akzeptanzkriterien vorgenommen werden sollen, müssen die Simulationsdaten neu erzeugt werden, anstatt die bestehenden Daten zu nutzen. Eine Entkopplung der Evaluation von der Simulation schüfe zusätzlich die Möglichkeit existierende Rohdaten (z.B. aus einem Fahrzeug) zu evaluieren. In diesem Kontext ist es

außerdem sinnvoll, die Bearbeitung von Rohdaten mit Hilfe von Filtern vor und nach der Evaluation zu ermöglichen.

# Stand der Technik

Es gibt bereits Standarddateiformate der 'Association for Standardization of Automation and Measuring Systems' (ASAM)<sup>1</sup>, wie beispielsweise ASAM XIL oder ASAM ATX, die möglicherweise im Verlauf dieser Arbeit als Dateiformat anwendbar sind.

## Zielsetzung

Das Ziel dieser Arbeit ist das Entkoppeln der Evaluation von der Simulation. Es soll ein Bedienkonzept in die bestehende Arttest UI integriert werden, die es ermöglicht bereits generierte Simulationsdaten einzulesen und zu evaluieren. Weiterhin soll ermöglicht werden, Simulationsdaten mit geänderten Akzeptanzkriterien zu evaluieren, ohne die Simulationsdaten neu generieren zu müssen. Um all dies umzusetzen muss ein Dateiformat entworfen werden, in der Simulationsdaten sowie ihre verschiedenen Evaluationen gespeichert werden können. Im Anschluss soll die Möglichkeit geschaffen werden, Daten vor und nach der Evaluation zu bearbeiten. Dies soll ermöglicht werden, indem der Nutzer Skripte schreibt, die in einem Bedienelement registriert werden können. Hierbei sollen zunächst Matlabskripte unterstützt werden.

## Geplante Vorgehensweise

Nach einer Einarbeitungszeit und der Literaturrecherche soll ein Konzept für eine GUI und ein Dateiformat erstellt werden. Ebenfalls soll in dieser Phase ein Interface für Pre- und Postprocessingskripte erarbeitet werden. Sobald alle Konzepte erarbeitet sind, beginnt die Implementierung. In dieser Phase müssen die Datensätze aus dem Dateiformat in ein internes Format gebracht werden, auf welches die Evaluation angewandt werden kann. Ebenfalls wird hier die GUI mithilfe von Eclipse implementiert. Anschließend wird das erarbeitete Konzept für Pre- und Postprocessing, sowie korrespondierende GUI-Elemente implementiert. Zuletzt wird die fertige Implementierung evaluiert.

Simulation-free Evaluation on existing Data in Arttest Betreuer: Alexander Kugler

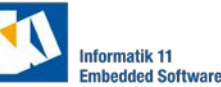

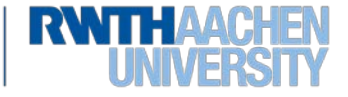

<span id="page-0-0"></span> <sup>1</sup> https://wiki.asam.net/display/STANDARDS/ASAM+ATX